[Reply](https://karusisemus.wordpress.com/2017/01/02/cheap-usb-midi-cable-how-to-modify-it/?replytocom=330#respond)

[Reply](https://karusisemus.wordpress.com/2017/01/02/cheap-usb-midi-cable-how-to-modify-it/?replytocom=537#respond)

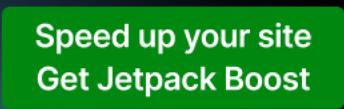

W

2 comments on "Cheap USB MIDI cable – how to modify it"

## [Stephan](http://blog.ssokolow.com/) on September 9, 2018 at 6:26 pm said:

"For newcomers some of MIDI realities are hard to understand. Like this: The connector with marking "Input" is always to be plugged into the socket marked "Output", and vice versa." It has some relationship to making sense if you realize that the MIDI spec intended the "Input" and "Output" you're connecting to both be female DIN connectors, and you'd use an unlabelled cable to connect them. (Same paradigm as using a patch cable to connect "line out" to "line in" or the "out" on

a VCR or DVD player to the "in" on a TV.) The uncommon confusion is just a side-effect of the cost-saving single-piece design of the converter that muddles up "connect out to in" and "connect like to like" intuitions about hooking up equipment.

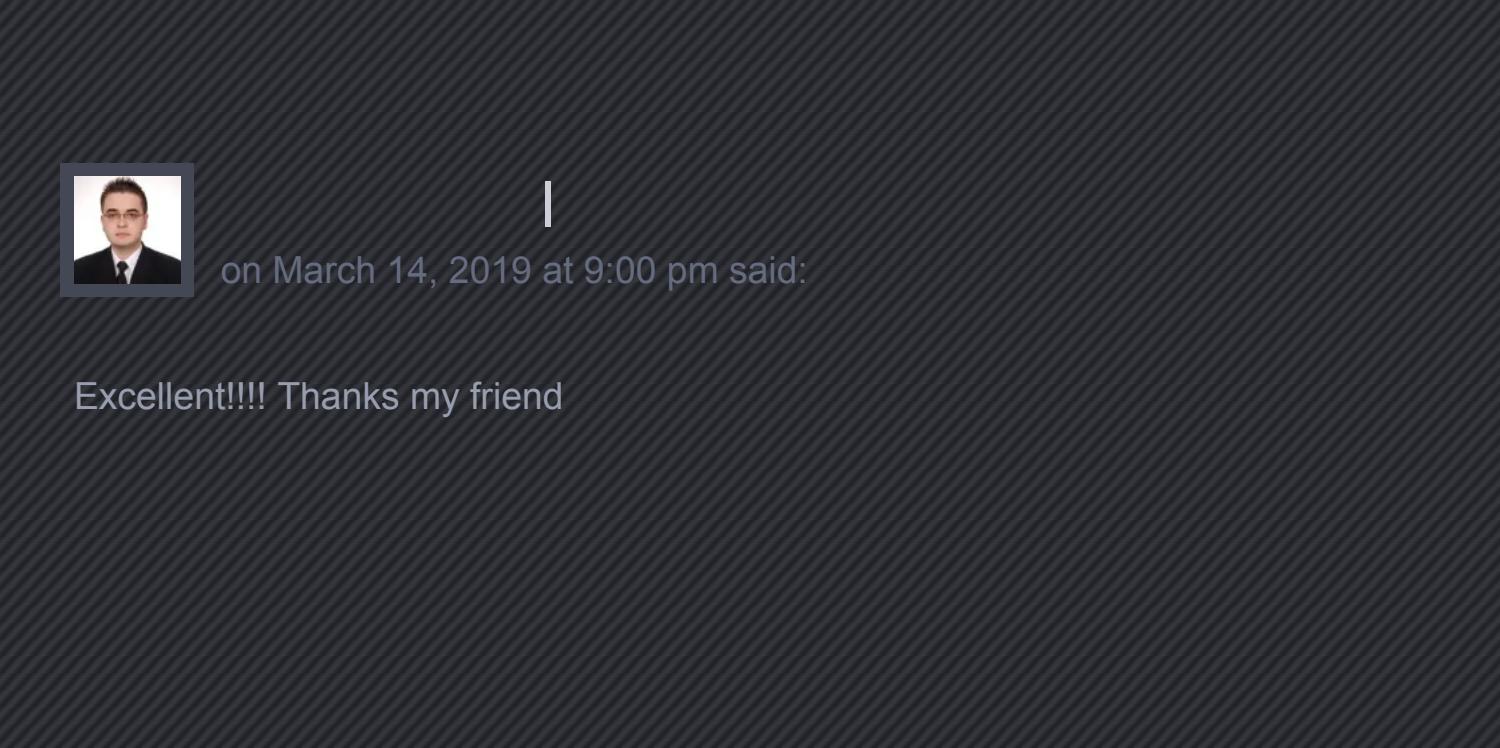

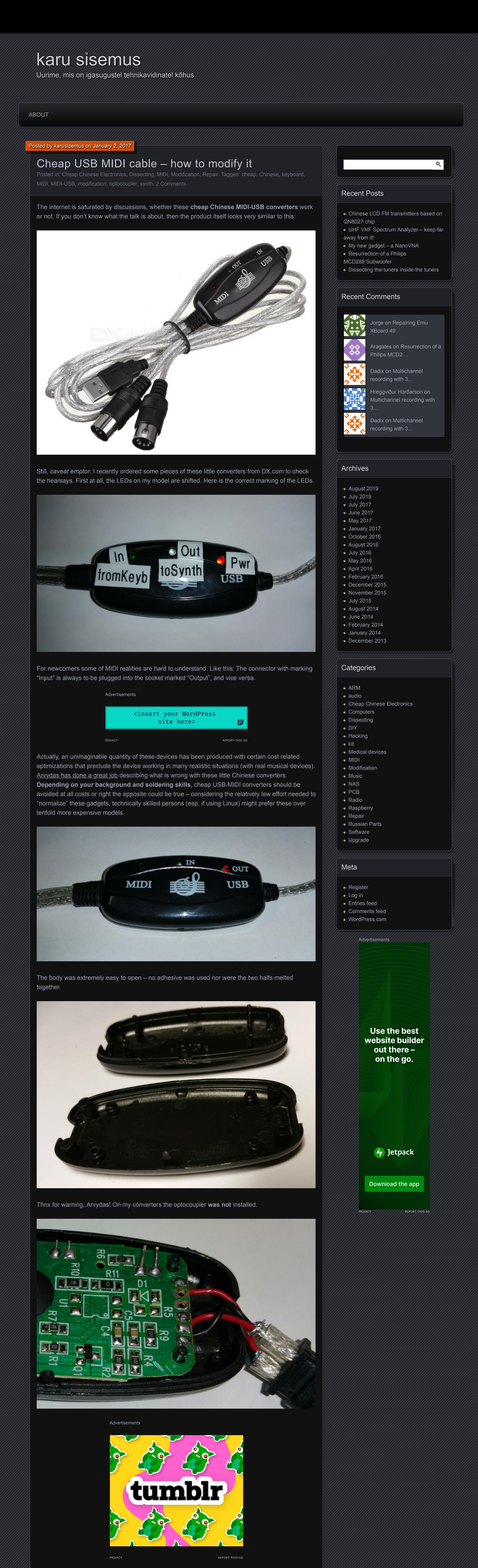

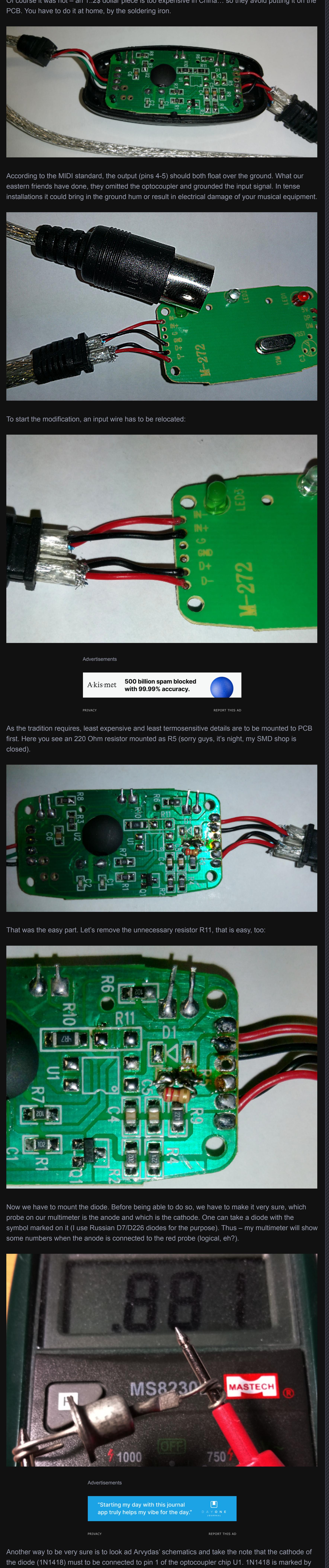

**Sells Manchester [House: This Is A B…](https://www.mansionglobal.com/articles/cristiano-ronaldo-selling-former-manchester-mansion-for-3-25m-117501?reflink=outbrain_editorial-toparticles_$section_id$&obOrigUrl=true) Mansion Global | Sponsored** 

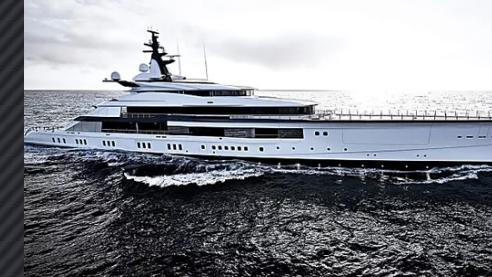

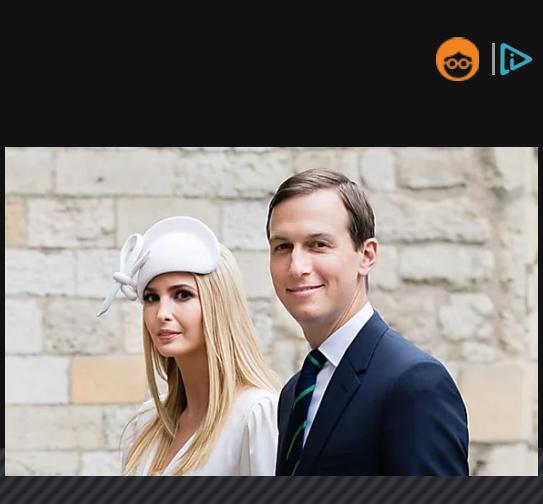

**Ivanka Trump and [Jared Kushner Close](https://www.mansionglobal.com/articles/ivanka-trump-and-jared-kushner-lease-miami-condo-following-32-million-deal-on-indian-creek-145832?reflink=outbrain_2021_$section_id$&obOrigUrl=true) massive \$32 Millio…** Mansion Global | Sponsored<br>.

July 17, 2016 In "Modification" August 17, 2019

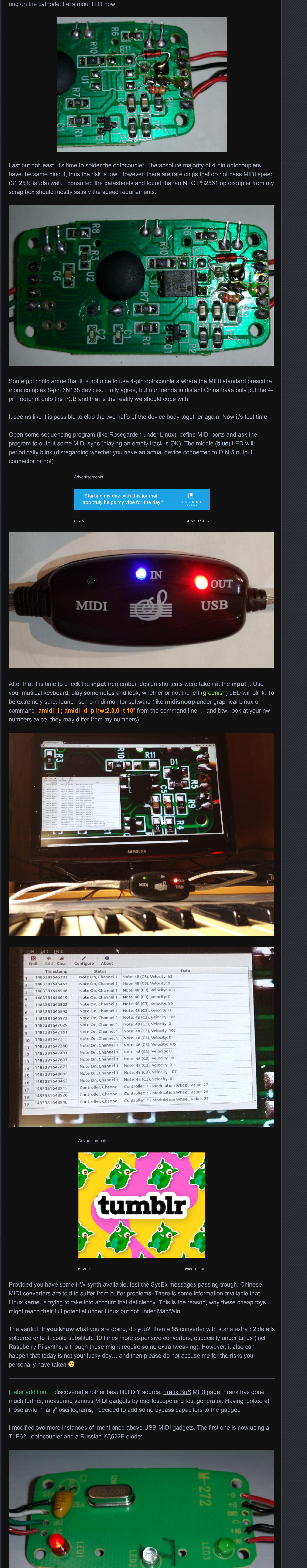

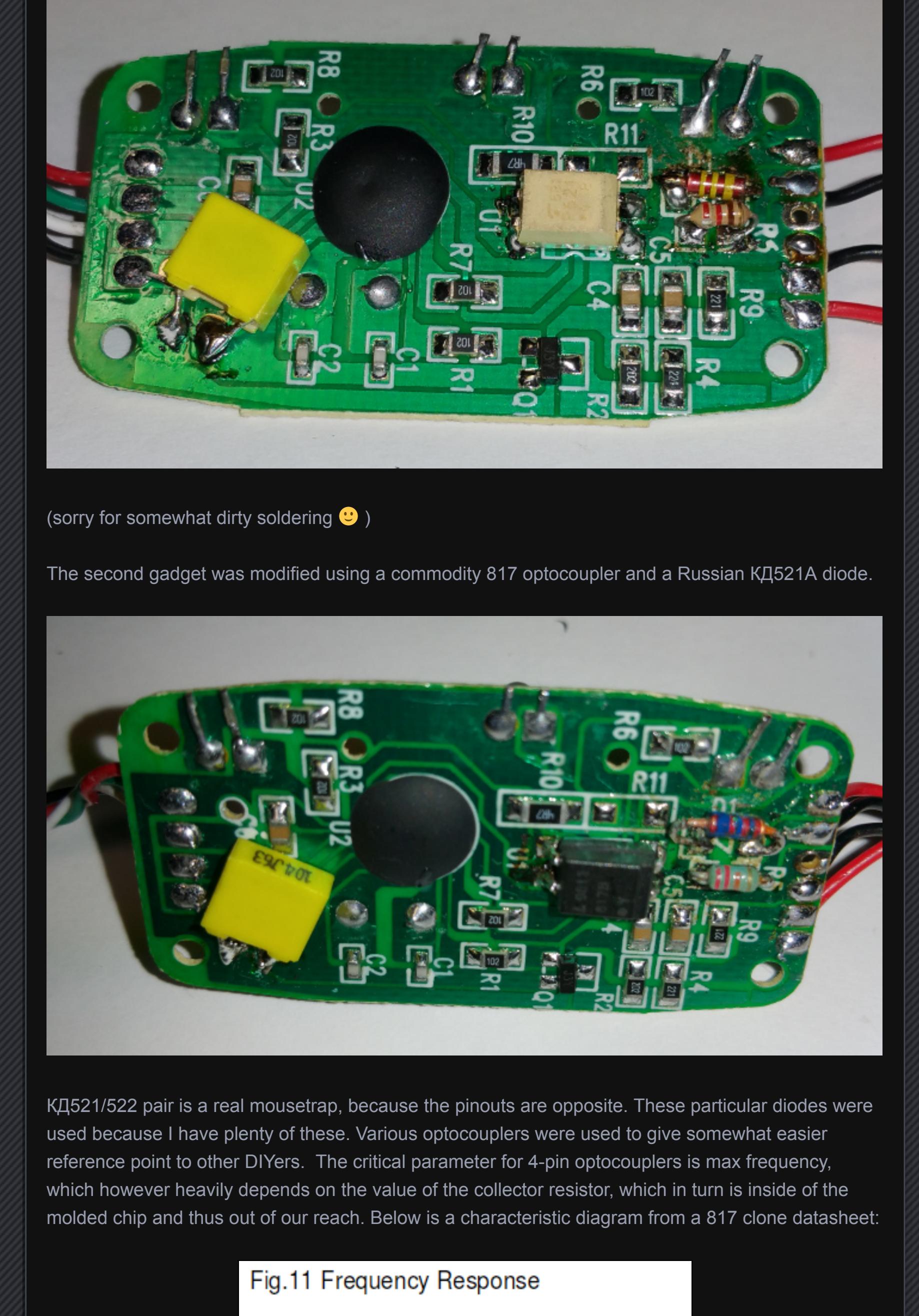

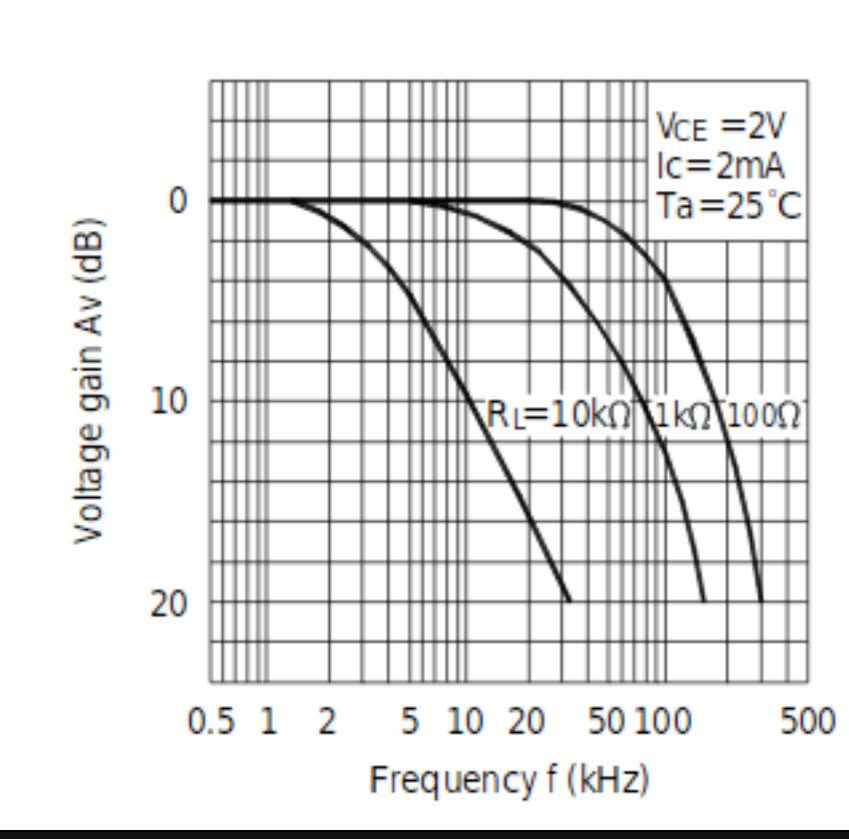

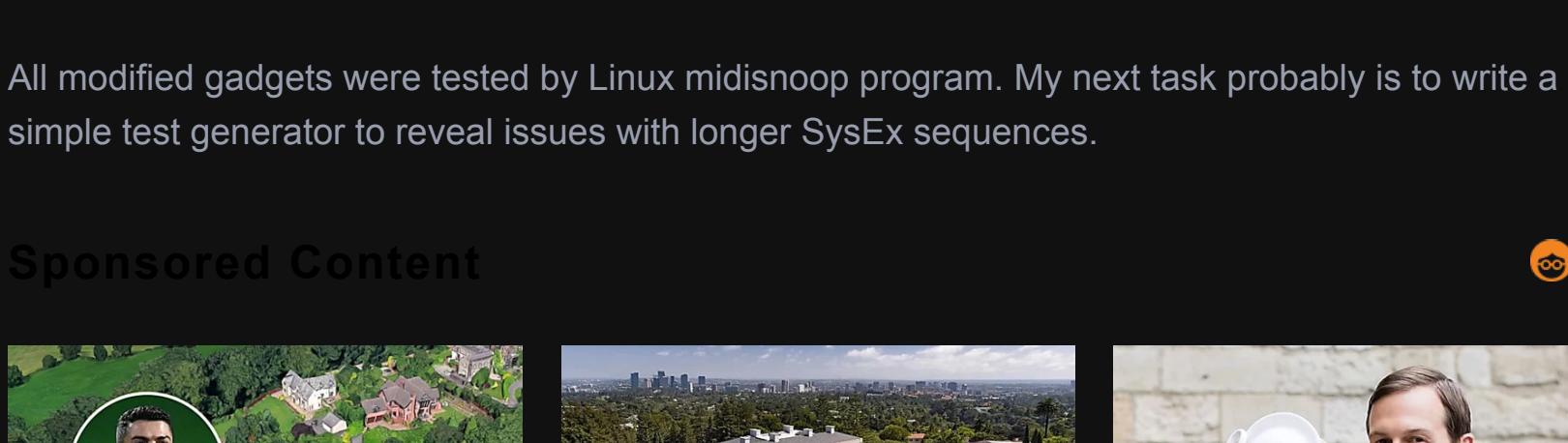

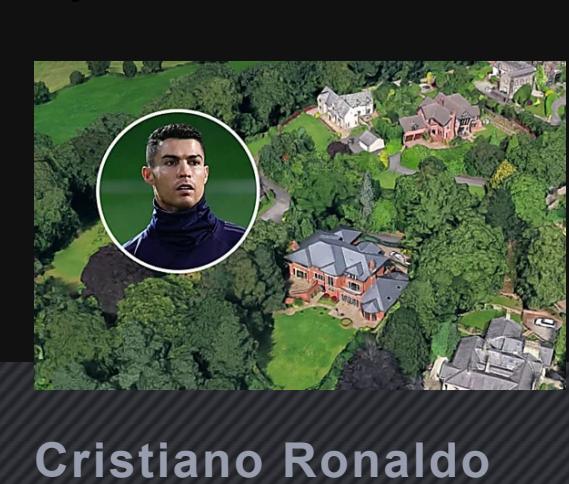

**Murdoch buys the**

**[priciest home in U.S.](https://www.mansionglobal.com/articles/lachlan-murdoch-sets-l-a-record-by-paying-150-million-for-a-chateau-style-mansion-134268?reflink=outbrain_editorial-toparticles_%24section_id%24&reflink=outbrain_editorial-toparticles_$section_id$&obOrigUrl=true)**

**history for \$150…**

**million** Mansion Global | Sponsored

**Billionaire Cowboy Owner Pays \$250m [For New Super Yacht](https://www.mansionglobal.com/articles/dallas-cowboys-owner-jerry-jones-splashes-out-on-superyacht-118840?reflink=outbrain_editorial-toparticles_%24section_id%24&reflink=outbrain_editorial-toparticles_$section_id$&obOrigUrl=true)** Mansion Global | Sponsored

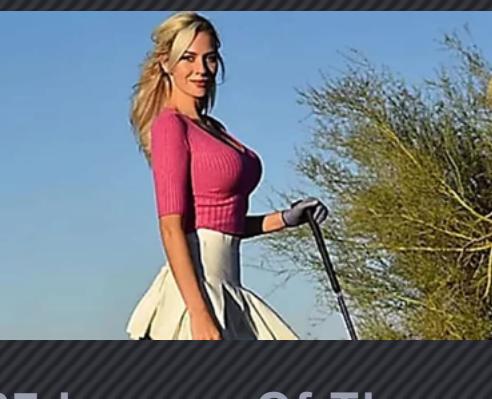

**Share this: G** [Facebook](https://karusisemus.wordpress.com/2017/01/02/cheap-usb-midi-cable-how-to-modify-it/?share=facebook&nb=1) **Twitter** Like

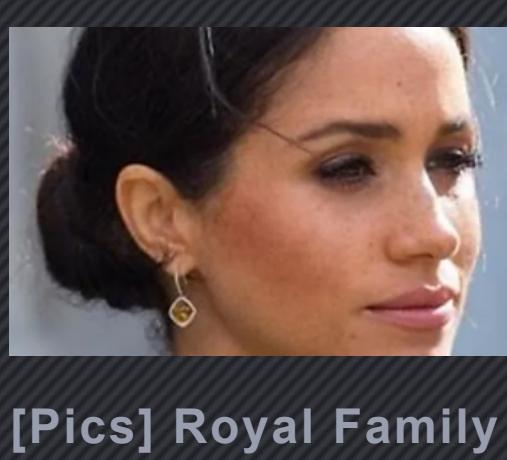

**Incredible: seniors**

**[are snapping up this](https://prouseum-cheads.xyz/13d6fbeb-5c25-446f-b5b3-e9a22c02ef09?campaign_id=00a0e30aa4b9ad8cb4b270fd287f51a973&publisher_id=$publisher_id$&publisher_name=$publisher_name$&ad_id=00bcb292fbb0dd880cdc2769027f53a929&ad_title=Incredible%3A+seniors+are+snapping+up+this+new+toothbrush%2C+here%27s+the+re§ion_id=$section_id$§ion_name=$section_name$&req_id=$req_id$&promoted_link_id=00bcb292fbb0dd880cdc2769027f53a929&time_stamp=$time_stamp$&ob_click_id=$ob_click_id$&obOrigUrl=true)**

**new toothbrush,…**

Teeth Care | Sponsored<br>.

**Confirms Unfortunate News** xfreehub | Sponsored

**27 Images Of The Spectacular Golf [Star Paige Spiranac](https://rfvtgb.articlesvally.com/worldwide/golfps-ob?utm_source=outbrainjk&utm_campaign=av-golfps-des-0w-rl-05023d&utm_term=$section_name$&utm_medium=$section_id$&utm_bid=$cpc$&obOrigUrl=true)** Articlesvally | Sponsored

**[Pics] Here's What**

**Actually Looked…**

**Like** Gloriousa | Sponsored

**[30 Historical Figures](https://rfvtgb.gloriousa.com/worldwide/wax-fig?utm_source=outbrainjk&utm_campaign=gu-waxfig-z-des-0w-rl-14082d&utm_term=$section_name$&utm_medium=$section_id$&utm_bid=$cpc$&utm_t=4&obOrigUrl=true) That She Was This Tall We Had No Idea** Interesticle | Sponsored

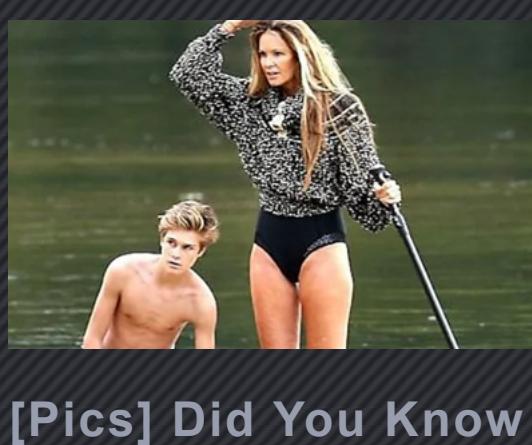

Be the first to like this.

**Related** [MIDI programming for old](https://karusisemus.wordpress.com/2017/05/03/midi-programming-for-old-oxygen-keyboards/) Oxygen keyboards

[Repairing Emu XBoard 49](https://karusisemus.wordpress.com/2016/07/17/repairing-emu-xboard-49/) [Chinese LCD FM transmitters](https://karusisemus.wordpress.com/2019/08/17/chinese-lcd-fm-transmitters-based-on-qn8027-chip/) based on QN8027 chip In "audio"

May 3, 2017

← [Modelling dynalo on the breadboard](https://karusisemus.wordpress.com/2016/10/24/modelling-dynalo-on-the-breadboard/) [MIDI programming for old Oxygen keyboards](https://karusisemus.wordpress.com/2017/05/03/midi-programming-for-old-oxygen-keyboards/)

In "Music"

Enter your comment here...

PRIVACY REPORT THIS AD

Advertisements